# ST4340

User Manual

Suntech

Suntech International LTD.

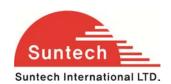

**Suntech International Ltd.** 

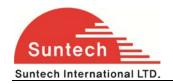

#### 1. Introduction

This document describes features, protocols and detail operation of ST4340.

If there is another operation description document for special buyer to customize or model and the contents of the document is different with this, customizing document should be applied for special buyer.

#### 2. Overview

Device consists of LTE-M1, GPS and event parts.

The main purpose of device reports getting GPS position and other informs of vehicle to server periodically.

Device can control or check connected lines and support additional functions.

#### 2-1. Operation Mode

The device has 3 operation modes, driving, parking and emergency.

\*\* **Driving** : Driving status when ignition is on.

\*\* **Parking** : Parking status that starts if ignition is off during more than T1.

\*\* **Emergency**: Once panic button is On or any other status as per designed.

The device sends emergency reports until A1 times or receiving server acknowledge.

#### 2-2. Report

AVL reports GPS and some information at predefined interval, depending on the current modes. Also, AVL sends some alerts, for example, movement at the parking condition, changing of connected input line and so on.

Device distinguishes all reports with 6 types, Status report, emergency, event, alert, alive and command response.

Device can store reports when reporting route (For example, LTE-M1 condition) is not successful. Storage capacity is up to 2,000 status reports, 50 emergency reports, 50 alert reports (include event reports) and 1500 bytes as command response. In case of status reports, oldest report is erased and new report is buffered when the buffer is full and new status report enters (FIFO).

When reporting condition is recovered, device starts sending all buffered reports.

Also, this capacity can increase if it is needed.

Each type of reports has priority, and priority is as below.

Emergency → Command Response → Alert → Status Report → Alive (Lowest)

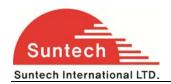

Emergency is the first to be sent after recovering LTE-M1 condition.

#### 2-3. Setting Parameter

Parameters of device can be changed by LTE-M1 or SMS, and some control can be realized also in the same way.

Detail protocols are described in Chapter 4.

#### 2-4. Features

#### Key features are described here;

#### - Power Down

Device can process two steps of power-down, Sleep and Deep Sleep, for reducing power consumption when the vehicle is parked.

#### - LED Indicator

LED indicates LTE-M1 and GPS states. It's helpful to check error cause.

#### - Events

Device has 2 output lines, 3 input lines and ignition line.

#### - Update Firmware by Over The Air (FOTA)

When Firmware of device has some error or has to be changed for a new service to be implemented, device can update internal ROM file by over the air (FOTA), remotely via LTE-M1. Customers do not need to visit every vehicle to download the new firmware.

Method of FOTA describes at "SunTech\_OTA\_UA\_Protocol" document in detail.

#### - Parking Lock

Device can check whether the vehicle moves off the preset parking boundary or starts driving without ignition on. In the case that it notes the unauthorized moving or driving, it sends emergency report immediately.

#### - Over speed

Device can check speed of vehicle and send alert of over-speed to server.

#### - GPS Antenna Checking

Device can alert when GPS antenna is disconnected.

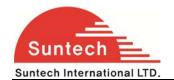

It's applicable only for models that have external antenna.

#### - Main Power Checking

The device can recognize the main power and inform to server when main power line is disconnected or main power drops below preset value.

It's applicable only for battery model.

#### - Battery Error Alert

Device can alert about battery error related on charging.

It's applicable only for battery model.

#### 3. Protocol Construction

All command and reports are string and follows below format.

Every filed is distinguished by semi colon.

All report string from device is ended by ' $\$ ' (0x0D).

#### Command message format (from server to device)

|  | HDR | DEV_ID | VER | Field 1 | Field 2 | ••• | Field n |
|--|-----|--------|-----|---------|---------|-----|---------|
|--|-----|--------|-----|---------|---------|-----|---------|

| Field       | Definitions | Remark                                     |
|-------------|-------------|--------------------------------------------|
| HDR         | String      | "ST4340" + Command type                    |
| DEV_ID      | 6 char.     | Device ID of AVL                           |
| VER         | "02"        | Protocol Version. This is fixed with "02". |
| Field 1 ~ n | String      | Contents                                   |

Device ID is unique number of each device that consists of 6digits.

If the command has invalid value or DEV\_ID of the command that is sent by LTE-M1 or SMS is not matched with DEV\_ID of the unit.

#### Report message format (from device to server)

| HDR | DFV ID | SW VER  | Field 1 | Field 2 |     | Field n |
|-----|--------|---------|---------|---------|-----|---------|
|     |        | 011_111 |         |         | ••• |         |

| Field | Definitions | Remark                 |
|-------|-------------|------------------------|
| HDR   | String      | "ST4340" + Report type |

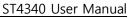

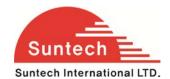

| DEV_ID      | 6 char. | Device ID of AVL                      |
|-------------|---------|---------------------------------------|
| VER         | "001"   | Software version that the device has. |
| Field 1 ~ n | String  | Contents                              |

#### 4. Commands

When the device is received a command, it responds with response string and changes some parameters or acts related operation.

# 4-1. Network Parameters Setting

| HDR  | DEV_ID     | VER | AUTH     | APN | USE | R_ID | U  | SER_PWD | SEVER_IP | SEVER_PORT |
|------|------------|-----|----------|-----|-----|------|----|---------|----------|------------|
| B_SE | B_SEVER_IP |     | SEVER_IP | SMS | _NO | PIN_ | NO |         |          |            |

# Definition : Set network parameters and PIN number.

| Field        | Definitions  | Unit | Remark                                                 |
|--------------|--------------|------|--------------------------------------------------------|
| HDR          | "ST4340NTW"  |      | Command type                                           |
| DEV_ID       | 6 char.      |      | Device ID                                              |
| VER          | "02"         |      | Protocol Version                                       |
| AUTH         | '0' /'1'/'A' |      | LTE-M1 authentication                                  |
|              |              |      | 0 : PAP('NO' in Synctrack)                             |
|              |              |      | 1 : CHAP('YES' in Synctrack)                           |
|              | ob L         |      | A: Automatic LTE-M1 set.                               |
|              | ch Ir        | nter | In this case, parameters in APN, USER_ID and           |
|              |              |      | USER_PWD field should be empty.                        |
| APN          | String       |      | Access Point Name                                      |
| USER_ID      | String       |      | ID for LTE-M1 Access                                   |
| USER_PWD     | String       |      | Password for LTE-M1 Access                             |
| SEVER_IP     | String       |      | Server IP Address                                      |
| SEVER_PORT   | String       |      | Server Port                                            |
| B_SEVER_IP   | String       |      | Backup Server IP Address                               |
| B_SEVER_PORT | String       |      | Backup Server Port                                     |
| SMS_NO       | String       |      | Phone number what the device sends SMS report to.      |
|              |              |      | This can be used for backup in the area that if LTE-M1 |
|              |              |      | condition is not good. Or, it can be used main report  |
|              |              |      | method when IP and Port are empty.                     |

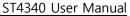

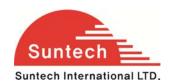

|        |        | For no use, it should be empty.                 |
|--------|--------|-------------------------------------------------|
| PIN_NO | String | PIN Number to release PIN lock if it is enabled |

[command] ST4340NTW;850000;02;0;internet;;;111.111.111.111;8600;;;;

[response] ST4340NTW;Res;850000;010;0;internet;;; 111.111.111.111.8600;;;;

ST4340NTW;Res;850000;010;**A1;tim.br;tim;** 111.111.111.111;8600;;;;

#### <notes>

\*\* If network does not require User ID and Password, these fields should be empty.

#### **Automatic LTE-M1 Set**

It the device is set to 'Automatic LTE-M1 Set', the device set LTE-M1 parameters automatically depending on inserted SIM.

For example, if Airtel SIM is inserted, the device set AUTH to 0, APN to "aitelLTE-M1.com", USER\_ID and USER\_PASS to empty.

And the device reports response string after adding real LTE-M1 parameters when automatic LTE-M1 set is selected.

# 4-2. Report Parameter Setting

|                                                                                                    | HDR DEV ID   | HDR   | DEV ID  | VER   | T1    | T2         | Т3 | A1   | SND_DIST  | T4  | SMS T1   | SMS T2   | SMS PACK NO      |
|----------------------------------------------------------------------------------------------------|--------------|-------|---------|-------|-------|------------|----|------|-----------|-----|----------|----------|------------------|
| ANCIE DDT TVDE                                                                                                    | TIDIC DEV_ID | ווטוו |         | V LIX | 1.1   | 12         | 13 | , (1 | 3110_0131 |     | 31/13_11 | 31413_12 | 31/15_17461C_110 |
| ANGLE_RPI RPI_TYPE IN TO I DO A TIO DO A TIO DO | ANGLE_RPT    | ANG   | GLE_RPT | RPT   | _TYPE | nternation |    |      | nal       | ITC |          |          |                  |

Definition : Set parameters related on report interval.

| Field  | Definitions | Unit | Remark                                                  |  |  |
|--------|-------------|------|---------------------------------------------------------|--|--|
| HDR    | "ST4340RPT" |      | Command type                                            |  |  |
| DEV_ID | 6 char.     |      | Device ID                                               |  |  |
| VER    | "02"        |      | Protocol Version                                        |  |  |
| T1     | String      | Sec  | Interval for sending status report in parking mode      |  |  |
|        |             |      | Range : 0 ~ 86400                                       |  |  |
|        |             |      | If 0, report in parking will be sent only one time when |  |  |
|        |             |      | vehicle starts parking.                                 |  |  |
| T2     | String      | Sec  | Interval for sending status report in driving mode      |  |  |
|        |             |      | Range : 0 ~ 60000                                       |  |  |

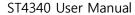

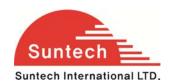

|        |                                                                | If 0, report in driving will be sent only one time when                          |  |  |
|--------|----------------------------------------------------------------|----------------------------------------------------------------------------------|--|--|
|        |                                                                | vehicle starts driving.                                                          |  |  |
| String | Sec                                                            | Interval for sending status report in emergency mode                             |  |  |
|        |                                                                | Range : 0 ~ 9999                                                                 |  |  |
|        |                                                                | If 0, emergency report will be sent only one time when                           |  |  |
|        |                                                                | emergency state occurs.                                                          |  |  |
| String |                                                                | Number of attempts for emergency report until the device                         |  |  |
|        |                                                                | gets acknowledge from server                                                     |  |  |
|        |                                                                | If 0, no emergency report will be sent.                                          |  |  |
| String | Meter                                                          | Distance interval for sending status report.                                     |  |  |
|        |                                                                | Range : 0 ~ 60000 (60km)                                                         |  |  |
|        |                                                                | If 0, status report related on moving distance is disabled.                      |  |  |
|        |                                                                | If not 0, stats report is send when traveled distanc                             |  |  |
|        |                                                                | reaches predefined SND_DIST.                                                     |  |  |
| String | Sec                                                            | Interval for sending keep alive string                                           |  |  |
| String | Min                                                            | Interval for sending status report in parking mode                               |  |  |
| String | Min                                                            | Interval for sending status report in driving mode                               |  |  |
| String |                                                                | Report No in one SMS message                                                     |  |  |
| String | Degree                                                         | Report STT message if it's greater than ANGLE_RPT.                               |  |  |
|        |                                                                | 0 : Disable                                                                      |  |  |
|        |                                                                | Range : 1 ~ 179                                                                  |  |  |
| String |                                                                | Set the type of reporting.                                                       |  |  |
|        |                                                                | 0: FIFO : First in First Out.                                                    |  |  |
|        |                                                                | 1: LIFO : Last In First Out.                                                     |  |  |
|        | String  String  String  String  String  String  String  String | String  String  String  String  String  Min  String  Min  String  String  Degree |  |  |

[command] ST4340RPT;850000;02;180;120;60;3;0;0;0;0;0;0;0 [response] ST4340RPT;Res;850000;010;180;120;60;3;0;0;0;0;0;0;0

#### <notes>

- \*\* If report interval is set big number, network may disconnect LTE-M1 connection because LTE-M1 communication is not progressed for a long time. So, unit may not receive command by LTE-M1. T4 is for protecting against this disconnection by sending short data with short term.
- \*\* Alive report can be sent only when the device has no data to send during T4 interval.

#### 4-3. Event Parameter Setting

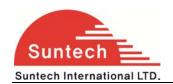

| HDR       | DEV_ID    | VER         | IGNITION    | T1        | T2         |
|-----------|-----------|-------------|-------------|-----------|------------|
| IN1_TYPE  | IN2_TYPE  | IN3_TYPE    | IN1_CHAT    | IN2_CHAT  | IN3_CHAT   |
| OUT1_TYPE | OUT2_TYPE | OUT1_ACTIVE | OUT2_ACTIVE |           |            |
| PULSE1_NO | PULSE1_ON | PULSE1_OFF  | PULSE2_NO   | PULSE2_ON | PULSE2_OFF |
| IN4_TYPE  | IN5_TYPE  | IN4_CHAT    | IN5_CHAT    | BAUD      |            |

• Definition : Set parameter related event.

| Field    | Definitions | Unit  | Remark                                                                        |
|----------|-------------|-------|-------------------------------------------------------------------------------|
| HDR      | "ST4340EVT" |       | Command type                                                                  |
| DEV_ID   | 6 char.     |       | Device ID                                                                     |
| VER      | "02"        |       | Protocol Version                                                              |
| T1       | String      | Sec   | Delay for entering idle mode after ignition goes to off                       |
| T2       | String      | Sec   | Delay for entering active mode after ignition goes to on                      |
| IN1_TYPE | ′0′ ~ ′7′   |       | 0 = Falling Edge                                                              |
|          |             |       | 1 = Rising Edge                                                               |
|          |             |       | 2 = Both Edge (Falling & Rising)                                              |
|          |             |       | 3 = Panic Button                                                              |
|          |             |       | 4 = Call1 Button                                                              |
|          |             |       | 5 = Call 2 Button                                                             |
|          |             |       | 6 = Reserved                                                                  |
|          | ch Ir       | nter  | 7 = Anti-Theft Button<br>13 = Disable Immobilizer if it's activated by jammer |
|          |             |       | detector.                                                                     |
|          |             |       | Default = '3'.                                                                |
|          |             |       | Only the device that included voice option (audio circuit)                    |
|          |             |       | can be set to 'Call1 Button' or 'Call2 Button'.                               |
| IN1_CHAT | String      | 100ms | Input1 chattering time.                                                       |
|          |             |       | Range : 0 ~ 9999                                                              |
|          |             |       | Default = 3 sec.                                                              |
|          |             |       | If 0, input1 is not checked.                                                  |

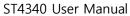

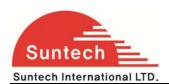

| S14340 OSCI Marida |            |              |                                                       |  |
|--------------------|------------|--------------|-------------------------------------------------------|--|
| OUT1_TYPE          | '0' ~ '5'  | '5' 0 = GPIO |                                                       |  |
|                    |            |              | 1 = immobilizer                                       |  |
|                    |            |              | 2 = Immobilizer & Auto active                         |  |
|                    |            |              | Auto active means immobilizer is activated            |  |
|                    |            |              | automatically                                         |  |
|                    |            |              | when the vehicle starts parking.                      |  |
|                    |            |              | 3 = Pulse                                             |  |
|                    |            |              | 4 = LED Out for indicating call status. Refer 7-2-3.  |  |
|                    |            |              | 5 = Buzzer                                            |  |
|                    |            |              |                                                       |  |
| OUT1_ACTIVE        | '0' or '1' |              | 0 = Open when out1 is active                          |  |
|                    |            |              | 1 = GND when out1 is active                           |  |
| PULSE1_NO          | String     |              | Pulse number when out1 type set to pulse.             |  |
|                    |            |              | Range : 0 ~ 9999                                      |  |
|                    |            |              | If pulse no is 9999, pulsing runs permanently.        |  |
| PULSE1_ON          | String     | 100ms        | Active time of pulse1                                 |  |
|                    |            |              | Range : 0 ~ 9999                                      |  |
|                    |            |              | It should be set with even number.                    |  |
| PULSE1_OFF         | String     | 100ms        | Inactive time of pulse1                               |  |
|                    |            |              | Range : 0 ~ 9999                                      |  |
|                    |            |              | It should be set with even number.                    |  |
| BAUD               | ′0′ ~ ′4′  |              | It's available when extra events support RS232.       |  |
|                    |            |              | Baud-rate                                             |  |
|                    | - l- I-    |              | 0 = No use                                            |  |
|                    | cn II      | ntei         | 1 = 4800bps                                           |  |
|                    |            |              | 2 = 9600bps                                           |  |
|                    |            |              | 3 = 19200bps                                          |  |
|                    |            |              | 4 = 38400bps                                          |  |
|                    |            |              | 5 = 115200bps                                         |  |
|                    |            |              | If the device does not support RS232, it should be 0. |  |
|                    |            |              |                                                       |  |

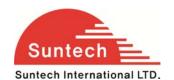

#### <notes>

- \*\* If IGNITION is set to '0', device doesn't check driving or parking state of the vehicle. It reports status string with idle mode always, and cannot support parking lock and the service that enters sleep or deep sleep automatically when the vehicle is parked.
- \*\* If IGNITION is set to '2', the device checks driving or parking state of the vehicle with voltage range of vehicle's battery. We named it as 'Virtual Ignition'. Virtual ignition can operate when the device installed into real vehicle and it may be need adjustment of voltage range for special vehicle. For setting method, please refer 6.3.
- \*\* In case of pulse, pulse time may have tolerance about dozens of ms.
- \*\* Immobilizer, LED Blink line and Buzzer type cannot set both OUT1 and OUT2 simultaneously.
- \*\* In case that a event is set to "door sensor", active state means door is opened.
- \*\* If device has the Handsfree kit, each time the volume up button is pressed once, the speaker volume is turned up as below.

(0 : Volume mute, 5 :Max Volume)

Type of no supported event line is fixed to "No Use".

Below table is for example of 4 line event model.

| Field    | Definitions | Unit | Remark                                                   |
|----------|-------------|------|----------------------------------------------------------|
| HDR      | "ST4340EVT" |      | Command type                                             |
| DEV_ID   | 6 char.     |      | Device ID                                                |
| VER      | "02"        | nter | Protocol Version                                         |
| IGNITION | ′0′ ~ ′2′   |      | Ignition using state                                     |
|          |             |      | 0 : Not use ignition                                     |
|          |             |      | 1 : Use ignition Line                                    |
|          |             |      | 2 : Virtual ignition(power)                              |
|          |             |      | 3 : Virtual ignition (motion)                            |
| T1       | String      | Sec  | Delay for entering idle mode after ignition goes to off  |
| T2       | String      | Sec  | Delay for entering active mode after ignition goes to on |

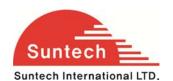

| IN1_TYPE    | ′0′ ~ ′5′  |       | 0 = Falling Edge                                           |
|-------------|------------|-------|------------------------------------------------------------|
|             |            |       | 1 = Rising Edge                                            |
|             |            |       | 2 = Both Edge (Falling & Rising)                           |
|             |            |       | 3 = Panic Button                                           |
|             |            |       | 4 = Call1 Button                                           |
|             |            |       | 5 = Call 2 Button                                          |
|             |            |       | 6 = Reserved                                               |
|             |            |       | 7 = Anti-Theft Button                                      |
|             |            |       | 13 = Disable Immobilizer if it's activated by jammer       |
|             |            |       | detector.                                                  |
|             |            |       | Default = '3'.                                             |
|             |            |       | Only the device that included voice option (audio circuit) |
|             |            |       | can be set to 'Call1 Button' or 'Call2 Button'.            |
| IN1_CHAT    | String     | 100ms | Input1 chattering time.                                    |
|             |            |       | Range : 0 ~ 9999                                           |
|             |            |       | Default = 3 sec.                                           |
|             |            |       | If 0, input1 is not checked.                               |
| OUT1_TYPE   | '7'        |       | 7 = No Use                                                 |
| OUT1_ACTIVE | '0' or '1' |       |                                                            |
| PULSE1_NO   | '0'        |       |                                                            |
| PULSE1_ON   | '0'        |       |                                                            |
| PULSE1_OFF  | '0'        |       |                                                            |
| BAUD        | ′0′        |       | 0 = No use                                                 |

[command] ST4340EVT;850000;02;1;60;0;3;2;2;30;20;20;1;0;1;0;0;0;0;0;0;0;0;0;0;0;0

<notes>

\*\* In case of event 4 line model, IN2\_TYPE, IN3\_TYPE, IN4\_TYPE, IN5\_TYPE, OUT1\_TYPE and OUT2\_TYPE should be 'No Use'.

Type and chat time of non used event lines are set to 'No Use' and '0' automatically although these filed of command is set to other value.

#### 4-4. LTE-M1 Parameter Setting

| HDR DEV_ID | VER | SMS_LOCK | SMS_MT1 | SMS_MT2 | SMS_MT3 |
|------------|-----|----------|---------|---------|---------|
|------------|-----|----------|---------|---------|---------|

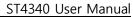

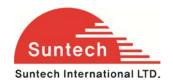

| SMS_MT4  | IN_CALL_LOCK | CALL_MT1 | CALL_MT2 | CALL_MT3 | CALL_MT4 | CALL_MT5 |
|----------|--------------|----------|----------|----------|----------|----------|
| CALL_MO1 | CALL_MO2     |          |          |          |          |          |

• Definition : Set parameters related SMS or Call.

| Field        | Definitions | Unit           | Remark                                           |  |  |
|--------------|-------------|----------------|--------------------------------------------------|--|--|
| HDR          | "ST4340LTE- |                | Command type                                     |  |  |
|              | M1"         |                |                                                  |  |  |
| DEV_ID       | 6 char.     |                | Device ID                                        |  |  |
| VER          | "02"        |                | Protocol Version                                 |  |  |
| SMS_LOCK     | '0' or '1'  |                | Lock of Receiving Commands by SMS                |  |  |
|              |             |                | Disable (0) / Enable (1)                         |  |  |
|              |             |                | If enabled, only commands that receives from     |  |  |
|              |             |                | SMS_MT1 ~ MT3 number can be accepted.            |  |  |
| SMS_MT1      | String      | Up to 20 char. | Phone number for SMS commands                    |  |  |
| SMS_MT2      | String      | Up to 20 char. | Phone number for SMS commands                    |  |  |
| SMS_MT3      | String      | Up to 20 char. | Phone number for SMS commands                    |  |  |
| SMS_MT4      | String      | Up to 20 char. | Phone number for SMS commands                    |  |  |
| IN_CALL_LOCK | '0' or '1'  |                | Lock of Incoming Call                            |  |  |
|              |             |                | Disable (0) / Enable (1)                         |  |  |
|              |             |                | If enabled, only call from CALL_MT1 ~ MT5 number |  |  |
|              |             |                | can be accepted.                                 |  |  |
| CALL_MT1     | String      | Up to 20 char. | Phone number for call                            |  |  |
| CALL_MT2     | String      | Up to 20 char. | Phone number for call                            |  |  |
| CALL_MT3     | String      | Up to 20 char. | Phone number for call                            |  |  |
| CALL_MT4     | String      | Up to 20 char. | Phone number for call                            |  |  |
| CALL_MT5     | String      | Up to 20 char. | Phone number for call                            |  |  |
| CALL_MO1     | String      | Up to 20 char. | Phone number for outgoing call from device       |  |  |
| CALL_MO2     | String      | Up to 20 char. | Phone number for outgoing call from device       |  |  |

## <example>

[command] ST4340LTE-M1;850000;02;0;;;;;0;;;;;;

[response] ST4340LTE-M1;Res;850000;010;0;;;;;0;;;;;;;

#### <notes>

\*\* When SMS or Call numbers are not set, that field should be empty.

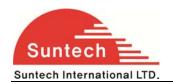

# 4-5. Service Parameter Setting

| HDR          | DEV_ID     | VER           | PARKING_LOCK  | SPEED_LIMIT | PWR_DN   | CON_TYPE |
|--------------|------------|---------------|---------------|-------------|----------|----------|
| ZIP          | GROUP_SEND | MP_CHK        | ANT_CHK       | BAT_CHK     | M_SENSOR | CALL     |
| GEO_FENCE    | DATA_LOG   | ANTITHFT_CNT1 | ANTITHFT_CNT2 | JAM_DET     |          |          |
| JAM_CHK_DIST | JAM_CHK_TM |               |               |             | •        |          |

• Definition : Set parameters related report.

| Field        | Definitions | Unit         | Remark                                                       |
|--------------|-------------|--------------|--------------------------------------------------------------|
| HDR          | "ST4340SVC" |              | Command type                                                 |
| DEV_ID       | 6 char.     |              | Device ID                                                    |
| VER          | "02"        |              | Protocol Version                                             |
| PARKING_LOCK | '0' or '1'  |              | Parking lock enable (1) / disable (0)                        |
|              |             |              | If 1, the device checks vehicle position in parking          |
|              |             |              | periodically. When the vehicle goes off some boundary or     |
|              |             |              | starts moving over some velocity, the device reports         |
|              |             |              | parking lock emergency.                                      |
| SPEED_LIMIT  | String      | Km/h         | Over speed limit                                             |
|              |             |              | If 0, the device does not check over speed.                  |
|              |             |              | If 1 and the vehicle runes over predefined value, device     |
|              |             |              | reports speed alerts once.                                   |
| PWR_DN       | C           | nter         | Power saving type  0 : Disabled sleep and deep sleep service |
|              |             |              | 1 : Enabled deep sleep                                       |
|              |             |              | 2 : Enabled sleep                                            |
| CON_TYPE     | ′0′ ~ ′2′   |              | Connection Type with Server                                  |
|              |             |              | 0 = KEEP_CON                                                 |
|              |             |              | 1 = KEEP_DISCON                                              |
|              |             | 2 = KEEP_NOP |                                                              |
|              |             |              | Detail explanation is below.                                 |
| ZIP          | '0' or '1'  |              | Use Zip                                                      |
|              |             |              | Disable (0) / Enable (1)                                     |

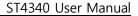

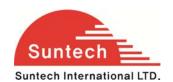

| GROUP_SEND | '0' or '1' |      | Group Send 1       | or stored data  |                 |          |
|------------|------------|------|--------------------|-----------------|-----------------|----------|
|            |            |      | 0 : Disable        |                 |                 |          |
|            |            |      | 1 : Enable. O      | ne packet can i | include up to 5 | reports. |
|            |            |      | Group send i       | s explained bel | ow.             |          |
| MP_CHK     | '0' or '1' |      | Main Power [       | Disconnection ( | Check           |          |
|            |            |      | Disable (0) /      | Enable (1)      |                 |          |
| ANT_CHK    | '0' or '1' |      | GPS Antenna        | Connection Er   | ror Check       |          |
|            |            |      | Disable (0) /      | Enable (1)      |                 |          |
| BAT_CHK    | '0' or '1' |      | Backup Batte       | ry Error Check  |                 |          |
|            |            |      | Disable (0) /      | Enable (1)      |                 |          |
| M_SENSOR   | ′0′ ~′4′   |      | Motion Senso       | or              |                 |          |
|            |            |      |                    | Motion          | Collision       | Shock    |
|            |            |      | 0                  | Disable         | Disable         | Disable  |
|            |            |      | 1                  | Enable          | Disable         | Disable  |
|            |            |      | 2                  | Disable         | Disable         | Enable   |
|            |            |      | 3                  | Enable          | Disable         | Enable   |
|            |            |      | 4                  | Disable         | Enable          | Disable  |
|            |            |      | 5                  | Enable          | Enable          | Disable  |
|            |            |      | 6                  | Disable         | Enable          | Enable   |
|            |            |      | 7_                 | Enable          | Enable          | Enable   |
| CALL       | '0' or '1' |      | Support Call       | with headset    |                 |          |
|            |            |      | Disable (0) /      | Enable (1)      |                 |          |
| GEO_FENCE  | '0' or '1' |      | Support Geo        | -fence          |                 |          |
|            | ah Ir      | 10   | Disable (0) /      | Enable (1)      | LITI            |          |
| DAT_LOG    | '0' or '1' | ILEI | Log out with RS232 |                 |                 | J .      |
|            | 0 = No Use |      |                    |                 |                 |          |
|            |            |      | 1 = Enable g       | etting saved lo | g data by RS23  | 32       |

#### <notes>

- \*\* Function of M\_SEMSOR can be used with the model that has motion sensor.
  - If shock or collision detection is enabled, device will report to server when gets any shock or collision.
- \*\* If this parameter has been customized, This table should be disregarded and you should follow customized

operation document.

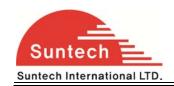

#### **CON TYPE**

- 1. KEEP\_CON: The device keeps TCP connection always and can receives a command by LTE-M1.
- 2. KEEP\_DISCON: The device connects TCP connection when the data is sent. After sending, the device disconnects LTE-M1 and TCP connection if it estimates there is no data for sending within 3minutes. In this case, it cannot receive a command by LTE-M1.
- 3. KEEP\_NOP: The device doesn't send any report after be installed. When the device enters emergency mode or receive 'Start Report' command by SMS or RS232, it starts report depending on report parameters. It may be used for saving LTE-M1 fee. Current version cannot support this option.

#### **Group Send**

The device stores data if the vehicle is in no LTE-M1 area. And, the vehicle moves to LTE-M1 available area, device starts sending stored data.

If group send option is enabled, the device makes 5 reports to one bundle and send these 5 reports at one time

Group send is useful to speed up sending.

#### M\_Sensor

- 1. Collision: The device sending a event when ignition is ON and have a motion.
- 2. Shock: The device sending a event when ignition is OFF and have a motion.

#### Jamming detection procedure

JAM\_CHK\_DIST & JAM\_CHK\_TM are assist for jamming detection to avoid false detection.

At least, we recommend use JAM\_CHK\_DIST for safety.

If you use two assist functions, it can detect two case of jamming as follows.

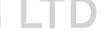

\*Case of jamming LTE-M1 only.

Jamming detected -> JAM CHK DIST -> JAM CHK TM -> Triggered by JAM DET mode.

\*Case of jamming LTE-M1 & GPS.

Jamming detected -> JAM\_CHK\_TM -> Triggered by JAM\_DET mode.

JAM\_CHK\_DIST : if 0, skip this function. JAM\_CHK\_TM : if 0, skip this function.

If disable all of assist functions, just triggered by HAM\_DET mode after detected jamming.

In this case, it's possible to false detection in weak LTE-M1 or strong radio area.

#### 4-6. Additional Parameters

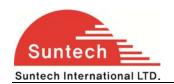

| HDR | DEV ID | VER | SVR TYPE | B SVR TYPE | UDP ACK | DEV PORT |
|-----|--------|-----|----------|------------|---------|----------|
|     | _      |     | _        |            | _       | _        |

• Definition : Setting additional parameter requested.

| Field      | Definitions | Unit | Remark                                                 |
|------------|-------------|------|--------------------------------------------------------|
| HDR        | "ST4340ADP" |      | Command type                                           |
| DEV_ID     | 6 char.     |      | Device ID                                              |
| VER        | "02"        |      | Protocol Version                                       |
| SVR_TYPE   | 'T' / 'U'   |      | Server Protocol Type                                   |
|            |             |      | T: TCP                                                 |
|            |             |      | U: UDP                                                 |
| B_SVR_TYPE | 'T' / 'U'   |      | Backup Server Protocol Type                            |
|            |             |      | T:TCP                                                  |
|            |             |      | U : UDP                                                |
| UDP_ACK    | ′0′ ~ ′3′   |      | ACK from Server when UPD is used.                      |
|            |             |      | 0 : No use                                             |
|            |             |      | 1 : ACK when the server receives reports except alive. |
|            |             |      | 2 : ACK when the server receives reports except STT    |
|            |             |      | and alive report.                                      |
|            | 4           |      | 3 : ACK when the server receives emergency report.     |
|            |             |      | Command response doesn't need ACK.                     |
| DEV_PORT   | String      |      | Device's port for receiving command from UDP server.   |
|            | ch Ir       | 110  | It can be used only when UDP server is used.           |
|            |             | 110  | If '0' or empty, the device would use port 9000.       |
|            |             |      | If not zero, the device can receive commands with port |
|            |             |      | DEV_PORT.                                              |
| Reserved   | '0'         |      |                                                        |
| Reserved   | '0'         |      |                                                        |
| Reserved   | '0'         |      |                                                        |
| Reserved   | ′0′         |      |                                                        |
| Reserved   | ′0′         |      |                                                        |
| Reserved   | '0'         |      |                                                        |

## <example>

[command] ST4340ADP;850000;02;U;T;2;9000;0;0;0;0;0

[response] ST4340ADP;Res;850000;022;U;T;2;9000;0;0;0;0;0

<notes>

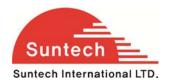

This command can be applied from software version 22.

#### ACK in case of UDP

UDP is protocol that doesn't check whether the data is transmitted successfully. So, the device checks completion of sending with ACK depending on UDP\_ACK type.

ACK is sent by server when the data is received.

If the ACK is not sent during more than 2 minutes after sending, the device recognizes the data was not reached to server and sends the data again.

#### Examples of ACK report are as below.

String Format: "**ST4340ACK**;850000"

Zip Format: **0x15** 0x85 0x00 0x00

It is recommended ACK\_TYPE is set to '1' to confirm all data can be transmitted safely.

| Report Type        | UDP_ACK=0          | UDP_ACK=1 | UDP_ACK=2 | UDP_ACK=3 |
|--------------------|--------------------|-----------|-----------|-----------|
| Alive              | X                  | X         | Х         | Х         |
| STT                | Х                  | 0         | Х         | Х         |
| Event, Alert, Etc. | X                  | 0         | 0         |           |
| Emergency          | Cn <sub>x</sub> In | ten       | ation     | aloLI     |

# 4-7. Set Parameters of Main Voltage

| HDR    | DEV_ID    | VER      | CHR_STOP_THRES_12 | DECIDE_BAT_12 |
|--------|-----------|----------|-------------------|---------------|
| OPERAT | ION_STOP_ | THRES_12 | IGNDET_H          | IGNDET_L      |

#### Definition : Set some value of main voltage.

| Field  | Definitions | Remark       |
|--------|-------------|--------------|
| HDR    | "ST4340MBV" | Command type |
| DEV_ID | 6 char.     | Device ID    |

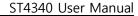

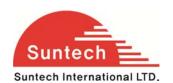

|        | Protocol Version                                           |
|--------|------------------------------------------------------------|
| String | Voltage value to stop backup battery charging in 12V       |
|        | vehicle.                                                   |
| String | Voltage value to check whether the vehicle's battery is    |
|        | 12V.                                                       |
| String | Voltage value to protect vehicle battery.                  |
|        | The device operation stops if car battery voltage is lower |
|        | than this value in vehicle that has 12V power.             |
|        | In case of virtual ignition, the vehicle can recognize     |
| String | driving state when vehicle power is more than              |
| String | IGNDET_H.                                                  |
|        | Default = '0'                                              |
| String | In case of virtual ignition, the vehicle can recognize     |
|        | parking state when vehicle power is less than IGNDET_L.    |
|        | Default = '0'                                              |
|        | String String String                                       |

[command] ST4340MBV;850000;02;10.5;22;19;8.00;18.00;0;0 [response] ST4340MBV;Res;850000;122;10.5;22;19;8.00;18.00;0;0

#### <note>

IGNDET\_H and IGNDET\_L are '0', device check parking and driving automatically.

#### 4-8. Set Parameters of Motion Sensor

| HDR  | DEV_ID   | VER | CHR_STOP_THRES_12 | DECIDE_BAT_12 | OPE | ERATION_STOP_THRES_12 |
|------|----------|-----|-------------------|---------------|-----|-----------------------|
| I    | gndet_h  |     | IGNDET_L          | VI_ON_THRES   |     | VI_ON_DELAY           |
| VI_C | N_PERCEN | Т   | VI_OFF_THRES      | VI_OFF_DELAY  |     | VI_OFF_PERCENT        |

#### • Definition : Set motion sensor parameters

| Field       | Definitions | Unit | Remark                                                     |
|-------------|-------------|------|------------------------------------------------------------|
| HDR         | "ST4340MSR" |      | Command type                                               |
| DEV_ID      | 6 char.     |      | Device ID                                                  |
| VER         | "02"        |      | Protocol Version                                           |
| SHOCK_DELAY | String      | Sec. | Delay for entering shock detection mode after ignition off |
|             |             |      | 0 – Disable                                                |
|             |             |      | Range : 1 ~ 21600 (5hour)                                  |

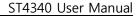

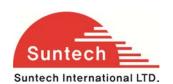

|                      |        |        | Recommend: 600 (10 min.)                        |
|----------------------|--------|--------|-------------------------------------------------|
| MOTION_THRES         | String | Step   | Detection level of shock violation.             |
|                      |        |        | Range : 0.04 ~ 2.0                              |
|                      |        |        | Recommend: 0.04                                 |
| SHOCK_THRES          | String | Step   | Detection level of shock violation.             |
|                      |        |        | Range : 0.04 ~ 2.0                              |
|                      |        |        | Recommend: 0.04                                 |
| COLL_THRES           | String | Step   | Gravity for collision report.                   |
|                      |        |        | Range : 0.1 ~ 2.0                               |
|                      |        |        | Recommend: 0.7                                  |
| VI_ON_THRES          | String | 1/255G | Threshold value for Motion Virtual Ignition On  |
|                      |        |        | Range : 3~50                                    |
|                      |        |        | Default : 5                                     |
| VI_ON_DELAY          | String | Sec.   | Delay time for Motion Virtual Ignition On       |
|                      |        |        | Range : 3~999                                   |
|                      |        |        | Default: 10                                     |
| VI_ON_PERCENT String |        | %      | Percent for Motion Virtual Ignition On.         |
|                      |        |        | Range : 30~100                                  |
|                      |        |        | Default: 70                                     |
| VI_OFF_THRES         | String | 1/255G | Threshold value for Motion Virtual Ignition Off |
|                      |        |        | Range: 3~50                                     |
|                      |        |        | Default: 5                                      |
| VI_OFF_DELAY         | String | Sec.   | Delay time for Motion Virtual Ignition Off      |
|                      | ab I   | - 1 -  | Range : 3~999                                   |
|                      | Chil   | ite    | Default : 10                                    |
| VI_OFF_PERCENT       | String | %      | Percent for Motion virtual Ignition Off.        |
|                      |        |        | Range : 30 ~ 100                                |
|                      |        |        | Default: 70                                     |

[command] ST4340MSR;;02;600;0.04;0.04;0.7;5;10;70;5;10;70

[response] ST4340MSR;Res;852588;128;600;0.04;0.04;0.70;5;10;70;5;10;70

#### <notes>

\* For the shock level, we recommend it to set to 0.04. if it's over than 0.04, the sensor will be more insensitive

as it for shock detection.

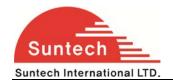

#### 4-11. Control Command

| HDR | DEV_ID | VER | CMD_ID |
|-----|--------|-----|--------|
|-----|--------|-----|--------|

: Controls some functions. Definition

| Field  | Definitions | Unit | Remark                  |
|--------|-------------|------|-------------------------|
| HDR    | "ST4340CMD" |      | Command type            |
| DEV_ID | 6 char.     |      | Device ID               |
| VER    | '01'        |      | Protocol Version        |
| CMD_ID | String      |      | Control command content |

Caution: If it's not correct the Unit ID, ignored.

#### 4-11-1. Status Request

Definition : Location poll, request of the status report.

| Field  | Definitions | Unit | Remark                                                 |
|--------|-------------|------|--------------------------------------------------------|
| CMD_ID | "StatusReq" |      | Status request                                         |
|        |             |      | If received, the device sends status string instantly. |

#### <example>

#### <example>

ch International LTD. [command] ST4340CMD;850000;02;StatusReq

[response] ST4340STT;850000;010;20090724;07:12:16;00129;+37.479995;+126.885815;000.029;000.00;

7;1;0;15.33;100000;2;0002

#### 4-11-2. Reset

Definition : Reset all of parameters.

| Field  | Definitions | Unit | Remark                                                      |
|--------|-------------|------|-------------------------------------------------------------|
| CMD_ID | "Reset"     |      | Reset                                                       |
|        |             |      | Initialize all parameters with factory value and reboot the |

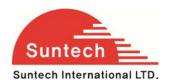

|                                     |                                           |  | device. |  |  |
|-------------------------------------|-------------------------------------------|--|---------|--|--|
| <example></example>                 |                                           |  |         |  |  |
| [command] ST4340CMD;850000;02;Reset |                                           |  |         |  |  |
| [response] ST43400                  | [response] ST4340CMD;Res;850000;010;Reset |  |         |  |  |

#### 4-11-3. Preset

Definition : Reset all of parameters.

| Field  | Definitions | Unit | Remark                                                     |
|--------|-------------|------|------------------------------------------------------------|
| CMD_ID | "Preset"    |      | Report parameter setting values and current device status. |
|        |             |      | Response includes network, report, event, LTE-M1 and       |
|        |             |      | service parameters. It includes status of device, also.    |

#### <example>

[command] ST4340CMD;850000;02;Preset

[response] ST4340CMD;Res;850000;010;Preset;

NTW;0;internet;;;111.111.111.111;8600;;;;1234;

RPT;60;180;120;60;3;0;0;;;;

LTE-M1;0;;;;0;;;;;;

SVC;1;120;0;0;0;0;1;1;1;0;0;0;0

DEV;0;0;0;0

[response] event 4 line model

NTW;0;internet;;;111.111.111;8600;;;;1234;

RPT;60;180;120;60;3;0;0;;;;

LTE-M1;0;;;;;0;;;;;;;

SVC;1;120;0;0;0;0;1;1;1;0;0;0;0

DEV;0;0;0;0

#### <notes>

\*\* After power on, device sends response string of preset once.

\*\* DEV filed informs current status of device as below.

| OUT1        | OUT2        | PWR_DN     |      |      | BAT_CO | N       |    |
|-------------|-------------|------------|------|------|--------|---------|----|
| 0 = Disable | 0 = Disable | 0 = Normal | 0    | =    | Backup | battery | is |
| 1 = Enable  | 1 = Enable  | 1 = Sleep  | disc | onne | cted.  |         |    |

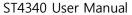

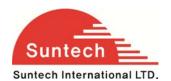

|  | 2 = Deep sleep | 1 = Backup battery is connected. |  |
|--|----------------|----------------------------------|--|
|  |                |                                  |  |

| Field  | Definitions | Unit | Remark                                                |
|--------|-------------|------|-------------------------------------------------------|
| CMD_ID | "PresetA"   |      | Report all parameters including additional parameter. |

[command] ST4340CMD;850000;02;PresetA

[response] ST4340CMD;Res;850000;010;PresetA;

NTW;0;internet;;;111.111.111.111;8600;;;;1234;

RPT;60;180;120;60;3;0;0;;;;

LTE-M1;0;;;;0;;;;;;

SVC;1;120;0;0;0;0;1;1;1;0;0;0;0;

ADP;U;T;2;9000;0;0;0;0;0;0;

DEV;0;0;0;0;0;0;0;0

#### <notes>

- \*\* This command can be applied from software version 22.
- \*\* DEV filed informs current status of device as below.

| OU <sup>-</sup>      | 1   | OUT2                      | PWR_DN                                    |                   | BAT_CO | N .                    |          |
|----------------------|-----|---------------------------|-------------------------------------------|-------------------|--------|------------------------|----------|
| 0 = Disa<br>1 = Enak | ole | 0 = Disable<br>1 = Enable | 0 = Normal<br>1 = Sleep<br>2 = Deep sleep | 0<br>disco<br>1 = |        | battery<br>is connecte | is<br>d. |

| TRACKING           | Anti-Theft  | Reserved | Reserved |
|--------------------|-------------|----------|----------|
| 0 = Stop Tracking  | 0 = Disable |          |          |
| 1 = Start Tracking | 1 = Enable  |          |          |

### 4-11-4. ACK of Emergency

Definition : Stop emergency report.

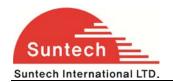

| Field  | Definitions | Unit | Remark                                                       |
|--------|-------------|------|--------------------------------------------------------------|
| CMD_ID | "AckEmerg"  |      | Acknowledgement of emergency report.                         |
|        |             |      | The device will stop emergency reports if it is in emergency |
|        |             |      | state.                                                       |

[command] ST4340CMD;850000;02;AckEmerg

[response] ST4340CMD;Res;850000;010;AckEmerg

#### 4-11-5. Enable1

Definition : Active Output1.

| Field  | Definitions | Unit | Remark         |
|--------|-------------|------|----------------|
| CMD_ID | "Enable1"   |      | Enable Output1 |

#### <example>

[command] ST4340CMD;850000;02;Enable1

[response] ST4340CMD;Res;850000;010;Enable1

[response] ST4340CMD;Res;850000;010;Enable1NoUse (in case that IN type is set to 'No Use').

#### <notes>

- \*\* Output1 line goes to active status.
- \*\* If OUT1 set with immobilizer, output1 line goes to active status gradually with pulse in driving mode.
- \*\* If OUT1 set with pulse type, output1 line generates pulse and returns inactive state after pulsing out automatically.

#### 4-11-6. Disable1

Definition : Inactive Output1.

| Field  | Definitions | Unit | Remark          |
|--------|-------------|------|-----------------|
| CMD_ID | "Disable1"  |      | Disable Output1 |

#### <example>

[command] ST4340CMD;850000;02;Disable1

[response] ST4340CMD;Res;850000;010;Disable1

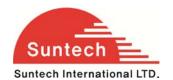

[response] ST4340CMD;Res;850000;010;Disable1NoUse (in case that IN type is set to 'No Use'). <notes>

\*\* Output1 line goes to inactive status.

#### 4-11-9. Request IMSI

Definition : Request the unique SIM ID.

| Field               | Definitions | Unit | Remark                                       |
|---------------------|-------------|------|----------------------------------------------|
| CMD_ID              | "ReqIMSI"   |      | Request IMSI (unique SIM ID)                 |
|                     |             |      | If received, device sends IMSI of using SIM. |
| <example></example> |             |      |                                              |

[command] ST4340CMD;850000;02;ReqIMSI

[response] ST4340CMD;Res;850000;010;ReqIMSI;724031111553779

[response] ST4340CMD;Res;850000;010;ReqICCID;89550230000084256668

#### 4-11-10. Request ICCID

Definition : Request the ICCID.

| Field                                                  | Definitions | Unit | Remark                                                   |  |  |
|--------------------------------------------------------|-------------|------|----------------------------------------------------------|--|--|
| CMD_ID                                                 | "ReqICCID"  |      | Request ICCID (sequence number that is displayed on SIM) |  |  |
|                                                        | (a)         |      | If received, device sends ICCID of using SIM.            |  |  |
| <pre><example> tech international LTD.</example></pre> |             |      |                                                          |  |  |
| [command] ST4340CMD;850000;02;ReqICCID                 |             |      |                                                          |  |  |

#### 4-11-11. ReqVer

Definition : Request software version.

| Field               | Definitions | Unit | Remark                                                         |
|---------------------|-------------|------|----------------------------------------------------------------|
| CMD_ID              | "ReqVer"    |      | Request device version                                         |
|                     |             |      | Device reports Model, Buyer, Protocol and S/W release version. |
| <example></example> |             |      |                                                                |

[command] ST4340CMD;850000;02;ReqVer

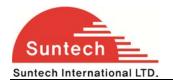

[response] ST4340CMD;Res;850000;010;ReqVer;ST4340E\_SAMPLE\_STBASE\_001

#### 4-11-12. Erase All

: Erase all of data in buffer. Definition

| Field  | Definitions | Unit | Remark                                                          |
|--------|-------------|------|-----------------------------------------------------------------|
| CMD_ID | "EraseAll"  |      | Erase saved all reports and disable outputs.                    |
|        |             |      | This is needed to initialize just before device is delivered to |
|        |             |      | a customer.                                                     |

#### <example>

[command] ST4340CMD;850000;02;EraseAll

[response] ST4340CMD;Res;850000;010;EraseAll

#### 4-11-13. Initialize Traveled Distance

Definition : Initialize the travel distance.

| Field                                      | Definitions | Unit | Remark                      |  |
|--------------------------------------------|-------------|------|-----------------------------|--|
| CMD_ID                                     | "InitDist"  |      | Set traveled distance to 0. |  |
| <example> tech International ITD</example> |             |      |                             |  |
| [command] ST4340CMD;850000;02;InitDist     |             |      |                             |  |

[command] ST4340CMD;850000;02;InitDist

[response] ST4340CMD;Res;850000;010;InitDist

#### 4-11-14. Initialize Message Number

: Initialize the message sequence number. Definition

| Field  | Definitions | Unit | Remark                   |
|--------|-------------|------|--------------------------|
| CMD_ID | "InitMsgNo" |      | Set message number to 0. |

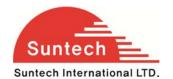

[command] ST4340CMD;850000;02;InitMsgNo

[response] ST4340CMD;Res;850000;010;InitMsgNo

#### 4-11-23. Reboot

Definition : reboot unit.

| Field  | Definitions | Unit | Remark         |
|--------|-------------|------|----------------|
| CMD_ID | "Reboot"    |      | Reboot device. |

#### <example>

[command] ST4340CMD;850000;02;Reboot

[response] ST4340CMD;Res;850000;010;Reboot

### 4-11-24. Request SIM IP Address

Definition : Request of the local IP address in SIM card.

| Field  | Definitions | Unit | Remark              |
|--------|-------------|------|---------------------|
| CMD_ID | "ReqSIMIP"  |      | SIM card IP request |

#### <example>

[command] ST4340CMD;850000;02;ReqSIMIP

[response] ST4340CMD;Res;850000;010;ReqSIMIP;172.16.18.6

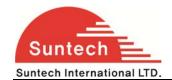

#### 3. Installation

#### 3.1 Insert SIM card.

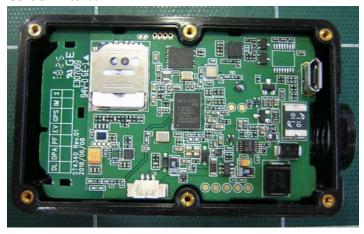

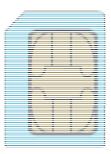

# 3.2 Backup battery

- The backup battery should be used when main power is cut off

#### 3.3 Install

- The Device is fixed to the vehicle.

#### 3.4 Assemble as below

# Suntec

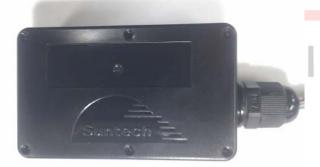

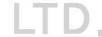

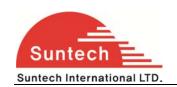

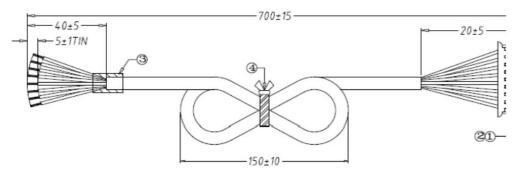

| connection method |                   |  |  |  |
|-------------------|-------------------|--|--|--|
| P view            | color             |  |  |  |
| 1                 | — <i>≱</i> I(red) |  |  |  |
| 2 —               | — 黑(black)        |  |  |  |
| 3 —               | — 藍(blue)         |  |  |  |
| 4                 | — 白(white)        |  |  |  |
| 5                 | — 黄(yellow)       |  |  |  |
| 6 —               | — 綠(green)        |  |  |  |
| 7 —               | — 橙(orange)       |  |  |  |

| RED    | pin 1 | Car battery (Main power 8V ~ 30V) |
|--------|-------|-----------------------------------|
| BLACK  | pin 2 | GND                               |
| BLUE   | pin 3 | Ignition                          |
| GRAY   | pin 4 | Input 1                           |
| YELLOW | pin 5 | Input 2                           |
| GREEN  | pin 6 | Input 3                           |
| ORANGE | pin 7 | Output 1                          |
| BROWN  | pin 8 | Output 2                          |

#### **Event Cable Color pin Description**

Red: VCC (12V)

Black: Ground

Blue: Ignition (12V)

Connect to Ignition signal line of vehicle.

棕(brown)

White: Input1. Panic Button

When Input1 goes to GND, then ST340 change Emergency mode.

It reports emergency string by mode 1 in Emergency mode such that SA200EMG;850000;20081017;07:41:56;00100;+37.478519;+126.886819;000.012;000.00;9;1;0;15.30; 110000;1

Yellow: Input2.

When Input2 goes to GND, then ST340 reports event string such that SA200EVT;850000;20081017;07:41:56;00100;+37.478519;+126.886819;000.012;000.00;9;1;0;15.30; 001100;3

Green: Input3. Similar as Input2

Orange: Output1. Brown: Output2.

Function of Outputs is selectable according to OUT\_IMMOB and OUT\_PULSE parameter in Service Parameter.

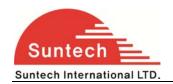

If OUT\_IMMOB is "1" and OUT\_PULSE is "2", Outpu1 operates as Immobilizer and Output2 generates pulse when it is activated.

Immobilizer activation behaves progressive blocking when vehicle is driving.

The progressive blocking diagram is as below.

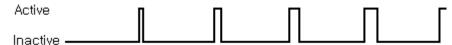

The active time of the immobilizer increases 90ms each 4s. After 3minutes, immobilizer is activated continuously.

When one of output is dedicated to PULSE, it operates as below.

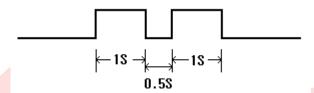

Time for activation and deactivation is configurable by PULSE\_ON and PULSE\_OFF in Service Parameter.

Pulse time may have tolerance about dozens of milliseconds.

Active and inactive state is decided by output line number.

Active state of Output 1 is open(Hi-Z) and active state of output 2 is ground.

#### 3.6 Check GPS/LTE-M1 operation and battery charger operation with LEDs.

It takes 3~10 minutes for GPS connected.

Caution: Direction of ST4340 is very important when installed in the vehicle. Make sure that top side of ST4340

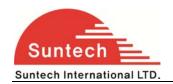

# 4. Trouble Shooting (LED Indicator)

# 4.1 Blue LED: Indicates LTE-M1 status.

| LTE-M1            | Blink Count | Remarks                                                  |
|-------------------|-------------|----------------------------------------------------------|
| Normal            | 1           |                                                          |
| Server Com. Error | 2           |                                                          |
|                   |             | <possible cause=""></possible>                           |
|                   |             | 1. Server or network parameter is wrong.                 |
|                   |             | 2. Server is closed.                                     |
|                   |             | 3. Temporary network barrier                             |
| LTE-M1 Com.       | 3           |                                                          |
| LITOI             |             | <possible cause=""></possible>                           |
|                   |             | 1. Network parameter is wrong.                           |
|                   |             | 2. SIM is blocked about LTE-M1 using.                    |
|                   |             | 3. Temporary network barrier                             |
|                   |             | 4. Weak LTE-M1 signal                                    |
|                   |             | 5. LTE-M1 antenna connection is not firm.                |
| No Network        | 4           |                                                          |
|                   |             | <possible cause=""></possible>                           |
|                   |             | 1. LTE-M1 antenna is disconnected.                       |
|                   |             | 2. LTE-M1 antenna or socket of LTE-M1 antenna is broken. |
|                   |             | 3. Device is broken.                                     |
| SIM PIN Locked    | 5Ch         |                                                          |
|                   |             | <possible cause=""></possible>                           |
|                   |             | 1. SIM PIN is enabled.                                   |
| Cannot Attach     | 6           |                                                          |
| 1444              |             | <possible cause=""></possible>                           |
|                   |             | 1. Weak LTE-M1 signal.                                   |
|                   |             | 2. LTE-M1 antenna connection is not firm.                |
| No SIM            | 7           |                                                          |
|                   |             | <possible cause=""></possible>                           |
|                   |             | 1. There is no SIM or SIM is not inserted properly.      |
|                   |             | 2. SIM or SIM socket is broken.                          |

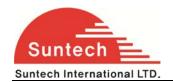

#### 4.2 RED LED: Indicates GPS status.

| GPS               | Blink Count | Remarks                                                       |
|-------------------|-------------|---------------------------------------------------------------|
| Normal            | 1           |                                                               |
| No Fix            | 2           |                                                               |
|                   |             | <possible cause=""></possible>                                |
|                   |             | 1. If power on, GPS chipset is trying to find position during |
|                   |             | some minutes.                                                 |
|                   |             | 2. GPS antenna lays on weak or no GPS signal position         |
|                   |             | 3. GPS antenna connection is not firm.                        |
| GPS Chipset Error | 4           |                                                               |
| GPS Antenna Error |             |                                                               |
|                   |             | <possible cause=""></possible>                                |
|                   |             | 1. GPS antenna is disconnected.                               |
|                   |             | 2. GPS antenna or socket of GPS antenna is broken.            |
|                   |             | 3. Unit is broken.                                            |

#### Caution

Modifications not expressly approved by the party responsible for compliance could void the user's authority to operate the equipment.

#### IMPORTANT NOTE:

FCC RF Radiation Exposure Statement:

This equipment complies with FCC RF radiation exposure limits set forth for an uncontrolled environment. This equipment should be installed and operated with a minimum distance of 20 centimeters between the radiator and your body. This transmitter must not be co-located or operating in conjunction with any other antenna or transmitter.

FCC Compliance Information: This device complies with Part 15 of the FCC Rules. Operation is subject to the following two conditions: (1) This device may not cause harmful interference, and (2) this device must accept any interference received, including interference that may cause undesired operation.

\*. Caution: Don't use USB Connect. USB Connect is only use for production.